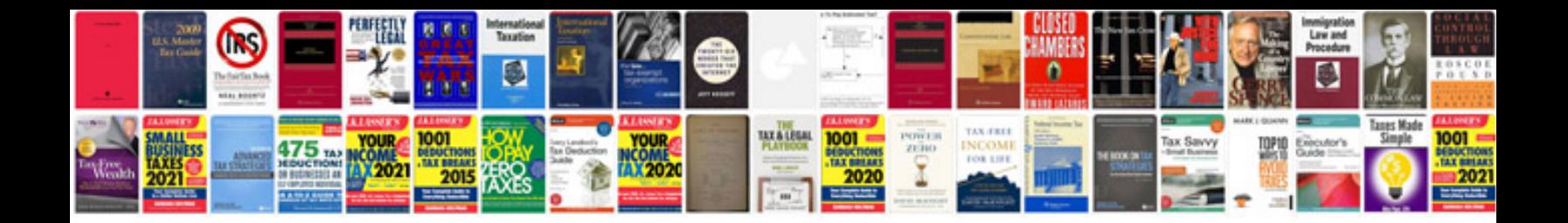

**Microsoft visual studio 2010 manual**

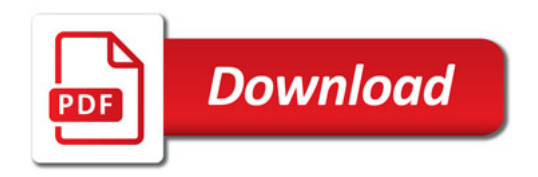

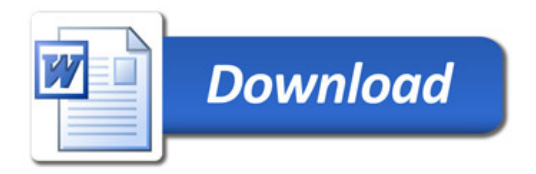